# **Numerical Flow Model** For an Atlantic Coast **Barrier Island Tidal Inlet**

**CROULATING COPY** Sea Grant Depository

By T.C. Gopalakrishnan and J.L. Machemehl

UNC Sea Grant Publication UNC-SG-78-02

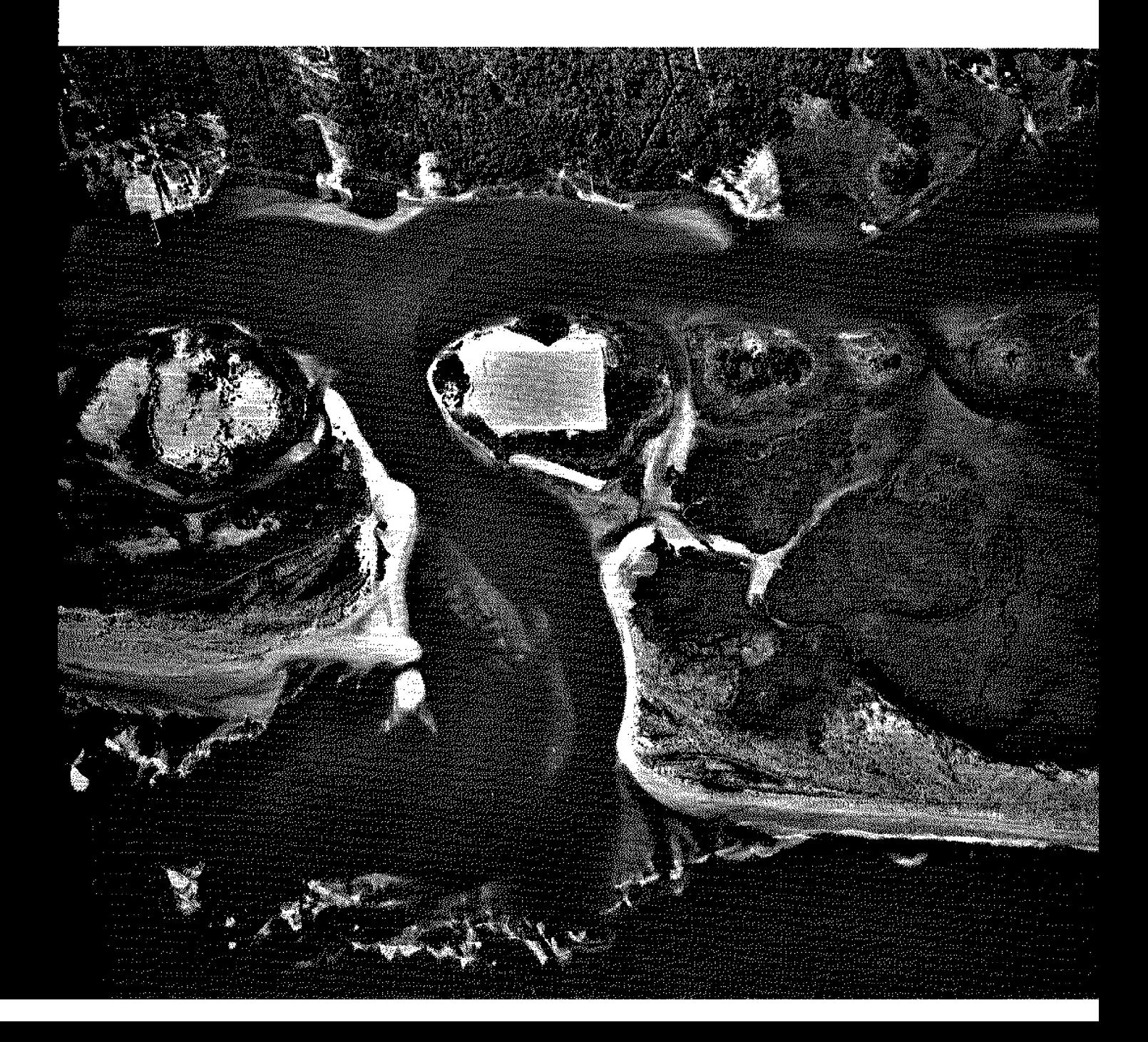

# NUMERICAL FLOW MODEL FOR AN ATLANTIC COAST BARRIER ISLAND TIDAL INLET

**By** 

T.C. GOPALAKRISHNAN AND J.L. MACHEMZHL

This study was partially supported by the Center for Marine and Coastal Studies and the Office of Sea Grant, NOAA, U.S. Department of Commerce, under Grant No. 04-6-158-44054, and the North Carolina Department of Administration. The U.S. Government is authorized to produce and distribute reprints for governmental purposes notwithstanding any copyright that may appear hereon.

#### SEA GRANT PUBLICATION UNC-SG-78-02

### CENTER FOR MARINE AND COASTAL STUDIES FUBIICATION 78-l

APRIL 1978

#### ABSTRACT

A numerical model for computation of flow in inlets with junction is developed. The Galerkin technique is coupled with a finite element analysis in the flow model. The vertically integrated equations of momentum and mass conservation (Leendertse (1967)) are used with appropriate boundary and initial conditions. The junction condi- tions are introduced by the time rates of change of energy and mass flux at the junction. A "double sweep" approach is used in solving for the dynamics of flow. A parabolic shape function is adopted in the model to satisfy the requirement of linear independence.

The numerical flow model is verified with field data<br>obtained from the U.S. Army Corps of Engineers (1976) for Carolina Beach Inlet, North Carolina. The U.S. Army Corps of Engineers collected tide and current data in the inlet gorge and Atlantic Intracoastal Waterway in Novem-<br>ber 1974. The tidal fluctuations in the inlet gorge and tidal velocities in the Atlantic Intracoastal Waterway were used as initial and boundary conditions respectively. The tidal velocities in the inlet gorge and tidal fluctuations in the Atlantic Intracoastal Waterway were computed with the numerical simulation flow model and compared with field data. The Galerkin finite element flow model performed well considering the complex nature of flow in a tidal inlet.

### ACKNOWLEDGEMENT

The authors wish to express their thanks to Mrs. Paula Howell for editing and typing the manuscri and to Mr. Larry Watson for the drafting of the figure

 $\mathbb{R}^2$ 

# TABLE OF CONTENTS

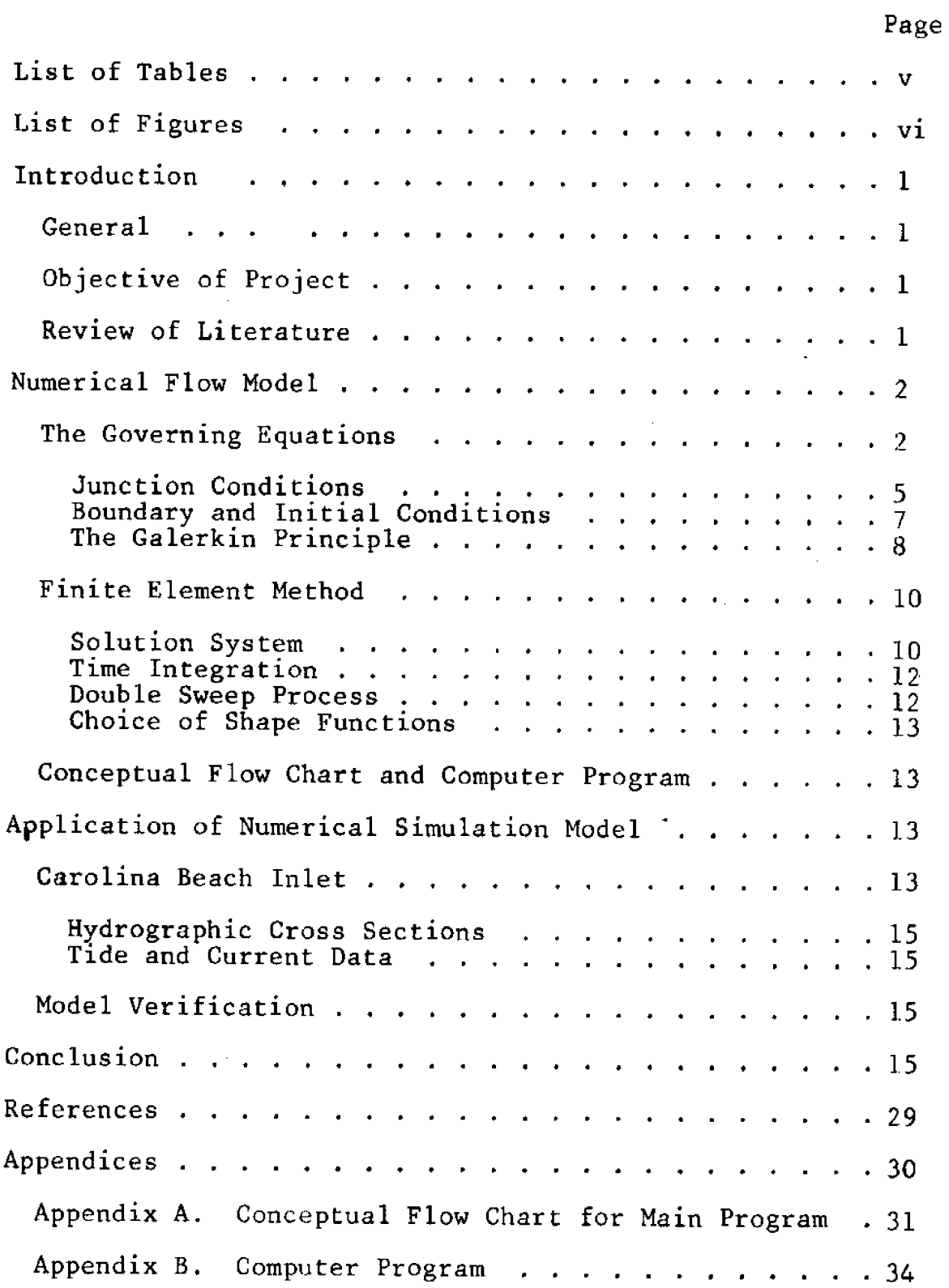

 $\sim 10^{-1}$ 

 $\sim$   $\sim$ 

 $\sim$ 

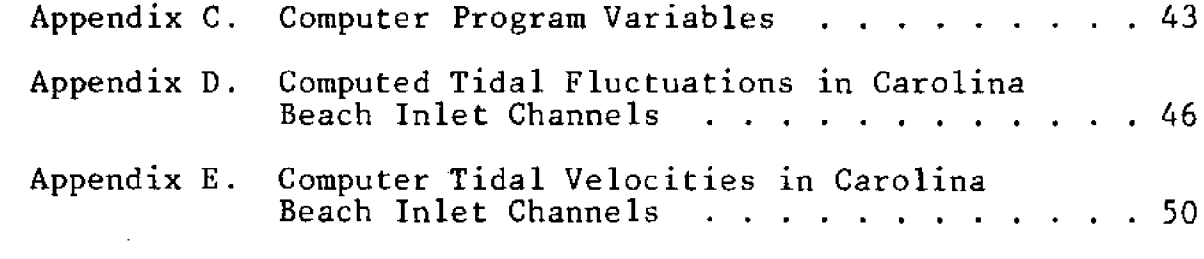

 $\mathcal{L}^{\text{max}}_{\text{max}}$  and  $\mathcal{L}^{\text{max}}_{\text{max}}$ 

 $\label{eq:2.1} \frac{1}{\sqrt{2}}\int_{\mathbb{R}^3}\frac{1}{\sqrt{2}}\left(\frac{1}{\sqrt{2}}\right)^2\frac{1}{\sqrt{2}}\left(\frac{1}{\sqrt{2}}\right)^2\frac{1}{\sqrt{2}}\left(\frac{1}{\sqrt{2}}\right)^2.$ 

 $\mathcal{L}^{\text{max}}_{\text{max}}$  and  $\mathcal{L}^{\text{max}}_{\text{max}}$ 

 $\label{eq:2.1} \frac{1}{\sqrt{2}}\int_{\mathbb{R}^3}\frac{1}{\sqrt{2}}\left(\frac{1}{\sqrt{2}}\right)^2\frac{1}{\sqrt{2}}\left(\frac{1}{\sqrt{2}}\right)^2\frac{1}{\sqrt{2}}\left(\frac{1}{\sqrt{2}}\right)^2\frac{1}{\sqrt{2}}\left(\frac{1}{\sqrt{2}}\right)^2.$ 

# LIST OF TABLES

 $\sim 400$ 

 $\sim 10^{11}$ 

... .

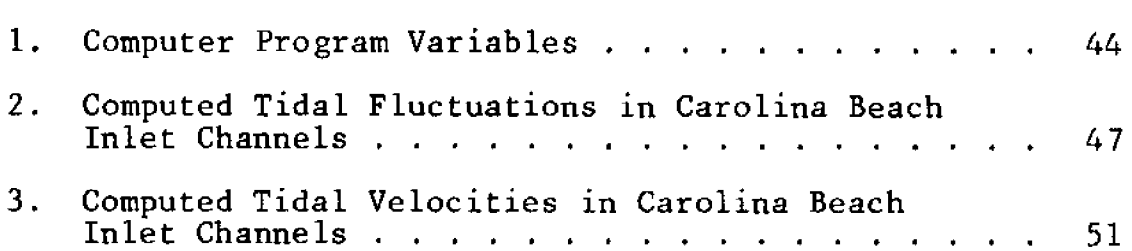

Page

 $\bar{\beta}$ 

 $\mathcal{L}^{\text{max}}_{\text{max}}$ 

 $\sim 10^7$ 

 $\sim 10^7$ 

# LIST OF FIGURES

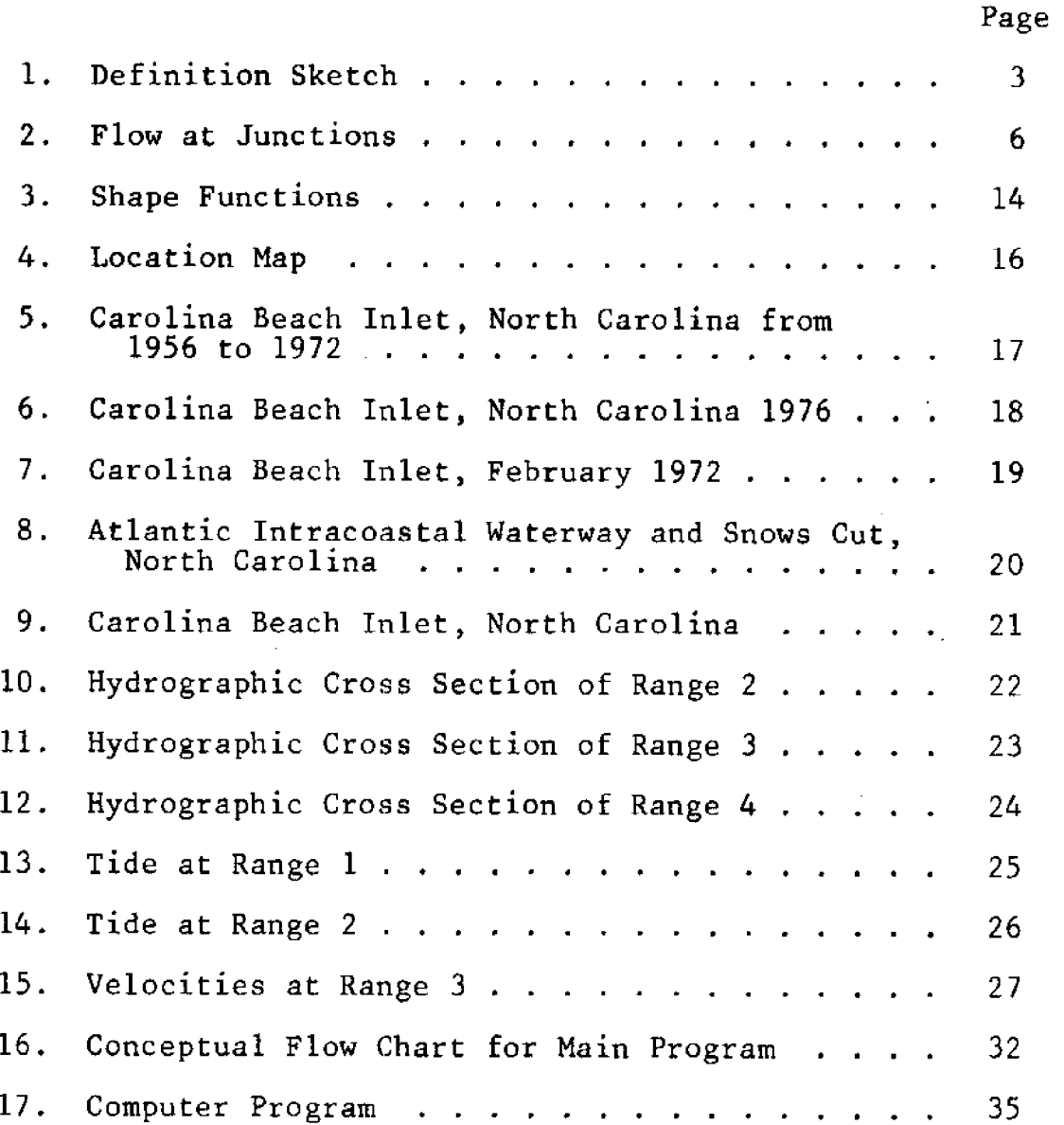

 ${\bf v1}$ 

 $\label{eq:2.1} \frac{1}{\sqrt{2\pi}}\int_{\mathbb{R}^3}\frac{1}{\sqrt{2\pi}}\int_{\mathbb{R}^3}\frac{1}{\sqrt{2\pi}}\int_{\mathbb{R}^3}\frac{1}{\sqrt{2\pi}}\int_{\mathbb{R}^3}\frac{1}{\sqrt{2\pi}}\int_{\mathbb{R}^3}\frac{1}{\sqrt{2\pi}}\int_{\mathbb{R}^3}\frac{1}{\sqrt{2\pi}}\int_{\mathbb{R}^3}\frac{1}{\sqrt{2\pi}}\int_{\mathbb{R}^3}\frac{1}{\sqrt{2\pi}}\int_{\mathbb{R}^3}\frac{1$ 

 $\mathcal{L}^{\text{max}}_{\text{max}}$  and  $\mathcal{L}^{\text{max}}_{\text{max}}$ 

### General

Tidal inlets are major features of the Atlantic Coast barrier islands. The inlets exert a major influence on the stability of the coastline and on the dynamics of coastal estuaries. Tidal inlets affect the coastal processes along the shoreline. They control the circulation and flushing in estuarine systems. Inlets affect navigation, recreation and fish migration.

Coastal engineers concerned with the development of new tidal inlets on sandy barrier islands need simulation models to predict the flow dynamics of tidal inlets. Flow models are also needed to assess the impact of natural or man made alterations to the inlet environment.

### Objective of Project

The objective of this project was to develop and calibrate a numerical flow model for a typical Atlantic Coast barrier island tidal inlet.

### Review of Literature

The finite difference scheme and the characteristic theory have been used in the development of numerical models for unsteady flow in coastal inlets. Shubinsky et al (1965) analyzed tidal flow in the Sacremento-San Joaquin Delta, They discretised the zone with finite elements but used a finite difference scheme for the analysis. Amein (1975) introduced the effects of channel junctions (via the conservation of mass and energy equations) into an implicit finit difference scheme. Hinwood and Wallis (1975) have reviewe the use of numerical models in tidal hydraulics.

The use of finite element methods for analyzing flow in tidal inlets is of comparatively recent origin. While using the finite element technique two approaches are possible.' (1) the methods based on variational principles and (2) the methods of weighted residuals.

Variational principles do not exist for many fluid flow problems because the situations do not yield a functional which has a stationary value within the time and space domain of interest. An extensive discussion on this topic is given by Finlayson (1972). The methods of weighted residuals are, however, quite general and do not require the existence of a functional. Among the many methods of weighted residuals, the Galerkin technique is particularly advantageous when coupled with the finite element analysis. The weighting function

of the Calerkin technique and the shape functions of the finite element have a direct relationship. Moreover, satis fying the boundary conditions us ing the nodal values has an added advantage when using the Galerkin technique. The effectiveness of this technique in solving initial value problems has been demonstrated in recent years. Taylor and Davis (1975) have analyzed the two dimensional tidal flow in the Southern North Sea using cubic isoparametric elements. They also indicated how implicit equations can be developed (leading to the use of large time steps) when the finite element in time is coupled with the finite element in space.

### NUMERICAL FLOW MODEL

### The Governing Equations

Taking the atmospheric pressure to be the datum and omitting the tide generating forces, the coriolis force and the wind force, the one-dimensional momentum equation can be written as:

 $\frac{\partial U}{\partial t} + U \frac{\partial U}{\partial x} + g \frac{\partial \eta}{\partial x} + A_f = 0$  . . . . . . . . . . . . . 1

where U is the one-dimensional velocity, n is the instantaneous water level above a reference datum, g is the acceleration due to gravity, A<sub>f</sub> is the friction term and **x** and **t** are the inde-<br>pendent variables of space and time as shown in Figure 1.

The one-dimensional velocity can be mathematically  $ex$ pressed as.  $U = \frac{1}{(h+n)}$   $\int u \, dz$  . . . . . . . . . . . . . . . . . . 2

where u is the point velocity and is a function of z at a given section and h is the depth, While adopting the onedimensional approach the kinematic equation is written as:

$$
\frac{\partial \eta}{\partial t} + \frac{\partial ((h+\eta) U)}{\partial x} = 0 \qquad \dots \qquad \dots \qquad \dots \qquad \dots \qquad \dots \qquad \dots \qquad 3
$$

which assumes unit width in the y-direction. In analyzin inlet flow, variation of the area of flow with respect to x must be taken into account; hence, the equation to be used for unsteady flow is written as:

aA <sup>0</sup> **~ t ~ ~ ~ ~ ~ ~ ~** <sup>4</sup> at ax

where A is the area of flow and is a function of  $x$  and  $n$ .

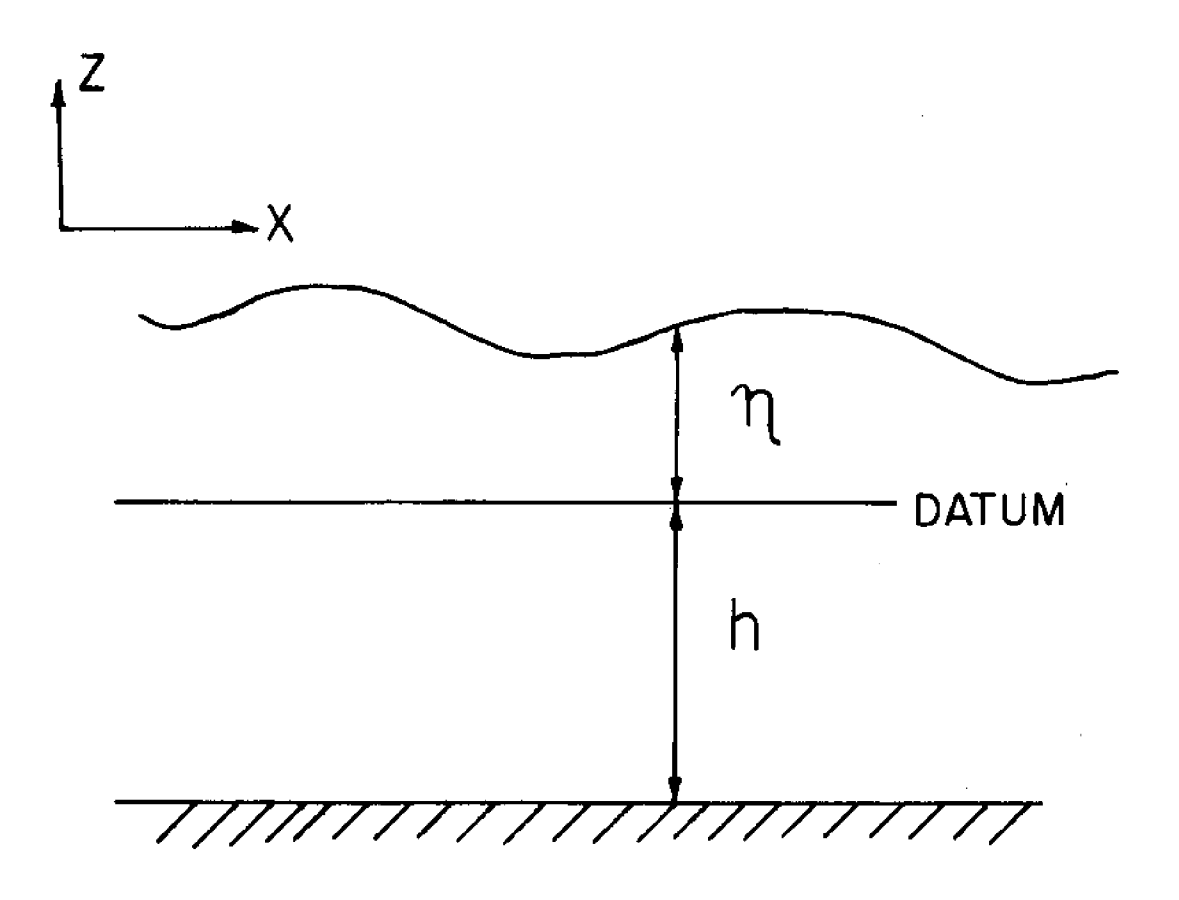

FIGURE 1. DEFINITION SKETCH.

 $\bar{\beta}$ 

 $\mathcal{L}^{\text{max}}_{\text{max}}$ 

Equations 1 and 4 give the mathematical description of the inlet flow. The friction term in Equation 1 and the area in Equation 4 can be approximated as follows:

(1) The friction term is expressed using Manning's Equation for open channel flow:

Af = gSf **~ ~ ~ ~ ~ ~ ~ I ~ ~ 1 ~ ~ 4 ~ I** 5

The friction slope is given by:

**+ o ~ ~ t ~ ~ ~ I** 6 2 2 S U n f R~

where n is Manning's constant, and R is the hydraulic radius.

It should be noted that both the area and wetted perimeter are functions of the instantaneous water level at a given section.

(2) The area of flow can be expressed as a linear function of  $\eta$  following Amein (1975):

0 1 A A + A g **r ~ ~ ~ ~ ~ ~ ~ ~ ~ t ~ ~ ~ ~** t **<sup>~</sup>** <sup>7</sup>

where  $A^0$  and  $A^1$  are the section parameters.

(3) The wetted perimeter can also be expressed similarly:  $P = P^{0} + P^{1}$ **~ ~ ~ ~ ~ ~ ~ ~ 4** 8

Equation 4 can now be rewritten as:

~kA!!A A!!=! 3x **~ e e ~ ~ + ~ s +** 9

or

 $\mathcal{A}$ 

$$
A^1 \frac{\partial \eta}{\partial t} + (A^0 + A^1 \eta) \frac{\partial U}{\partial x} + U \frac{\partial}{\partial x} (A^0 + A^1 \eta) = 0 \dots \dots \dots \dots \dots
$$

The branches of an inlet are assumed to be of unifor cross section and therefore,  $A^0$  and  $A^1$  are constants for a given channel. Equation 10 can then be written as:

$$
A^1 \frac{\partial \eta}{\partial t} + (A^0 + A^1 \eta) \frac{\partial U}{\partial x} + U \cdot A^1 \cdot \frac{\partial \eta}{\partial x} = 0 \cdot \cdot \cdot \cdot \cdot \cdot \cdot \cdot \cdot 11
$$

or

$$
\frac{\partial \eta}{\partial t} + \left( \frac{A^0}{A^1} + \eta \right) \frac{\partial U}{\partial x} + U \frac{\partial \eta}{\partial x} = 0 \qquad \dots \qquad \dots \qquad \dots \qquad \dots \qquad \dots \qquad 12
$$

Thus, after introducing the approximations, the mathe-<br>matical model for analyzing inlet flow is given by Equations 13 and  $14$ .

$$
\frac{\partial U}{\partial t} + U \frac{\partial U}{\partial x} + g \frac{\partial \eta}{\partial x} + g \left( \frac{U^2 n^2}{R^4/3} \right) = 0 \quad \dots \quad \dots \quad \dots \quad \dots \quad \dots \quad 13
$$

$$
\frac{\partial \eta}{\partial t} + \left( \frac{A^U}{A^I} + \eta \right) \frac{\partial U}{\partial x} + U \frac{\partial \eta}{\partial x} = 0 \quad \dots \quad \dots \quad \dots \quad \dots \quad \dots \quad \dots \quad 14
$$

Junction Conditions. The equations to be satisfied at<br>the junctions of channels are the conservation of mass and energy.

Considering the flow in the channel branches of Figure 2, the following equations can be written:

 $A_1 \cdot U_1 + A_2 \cdot U_2 = A_3 \cdot U_3$  . . . . . . . . . . . . . . 15 

The subscripts stand for the respective channels and the quantities U, n, and A refer to the values near the junction.<br>However, while adopting the Galerkin technique in solving the initial value problem under consideration, the time rates of quantities are involved. It is, therefore, advantageous to

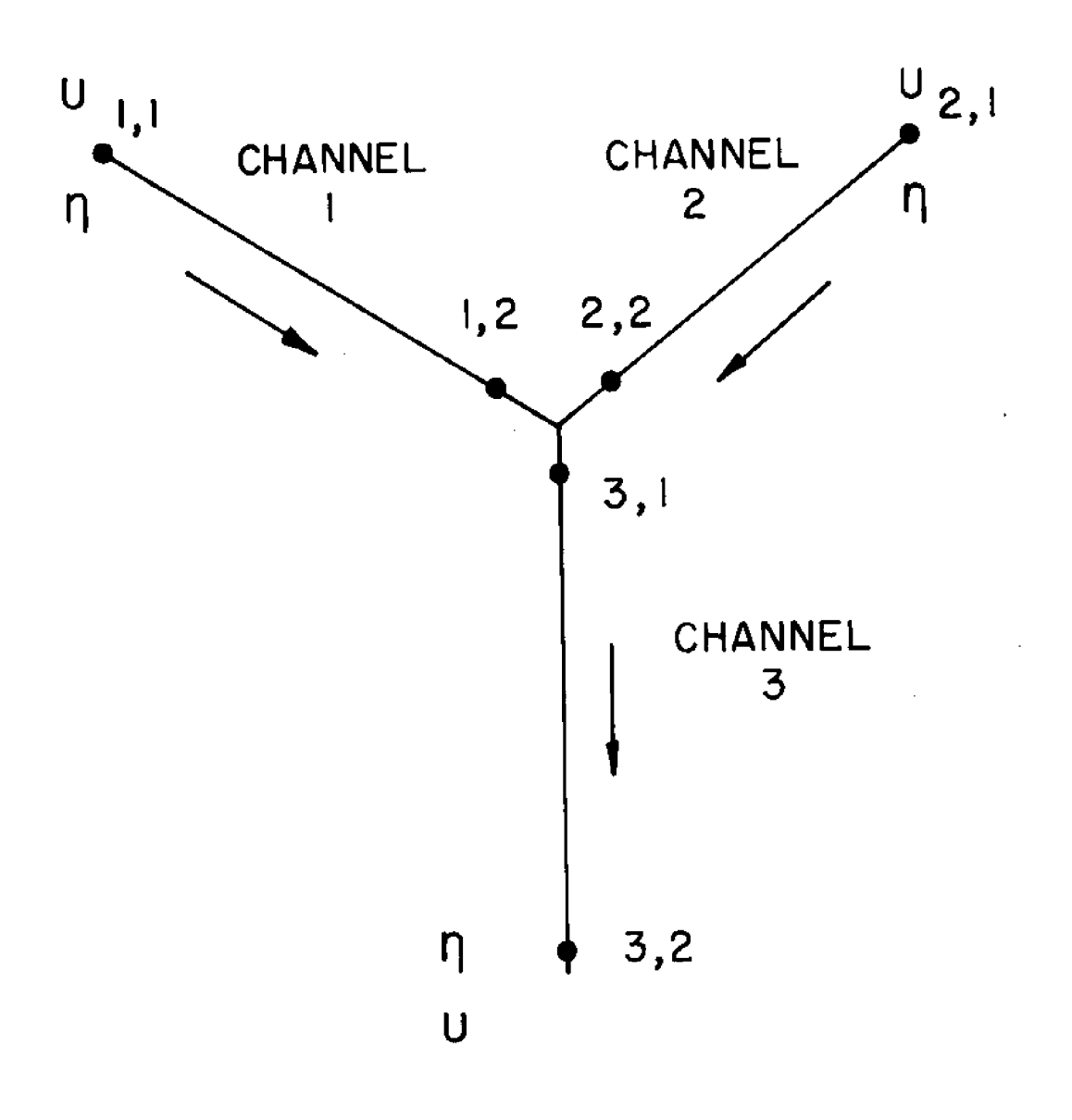

![](_page_13_Figure_1.jpeg)

ä,

express the junction equations in terms of these rates. Taking the time derivative of quantities in Equations 15, 16 and 17 results in the following equations:

$$
(A_1 \frac{\partial U_1}{\partial t} + U_1 \frac{\partial A_1}{\partial t}) + (A_2 \frac{\partial U_2}{\partial t} + U_2 \frac{\partial A_2}{\partial t}) = (A_3 \frac{\partial U_3}{\partial t} + U_3 \frac{\partial A_3}{\partial t})
$$
  

$$
U_3 \frac{\partial A_3}{\partial t} + \cdots + \cdots + \cdots + \cdots + \cdots + \cdots
$$
  

$$
\frac{1}{g} (U_1 \frac{\partial U_1}{\partial t}) + \frac{\partial n_1}{\partial t} = \frac{1}{g} (U_3 \frac{\partial U_3}{\partial t}) + \frac{\partial n_3}{\partial t} \cdots + \cdots + \cdots + \cdots
$$
  

$$
\frac{1}{g} (U_2 \frac{\partial U_2}{\partial t}) + \frac{\partial n_2}{\partial t} = \frac{1}{g} (U_3 \frac{\partial U_3}{\partial t}) + \frac{\partial n_3}{\partial t} \cdots + \cdots + \cdots
$$

Using the dot notation for the time derivatives and remembering that the area of flow is given by Equation 7, the junction Equations 18, 19 and 20 can be simplified to yield the following:

$$
A_1 \dot{v}_1 + v_1 A_1^1 \dot{v}_1 + A_2 \dot{v}_2 + v_2 A_2^1 \dot{v}_2 = A_3 \dot{v}_3 + v_3 A_3^1 \dot{v}_3
$$

UIU1 U3U3 22 3 g g

$$
\frac{U_2 U_2}{g} + \dot{\eta}_2 = \frac{U_3 U_3}{g} + \dot{\eta}_3 \qquad \dots \qquad \dots \qquad \dots \qquad \dots \qquad \dots \qquad \dots \qquad 23
$$

It is to be noted that in Equation 21 the prime used with A denotes the section parameter as defined in Equation 7. The three Equations 21, 22 and 23 contain the six unknowns:

$$
\dot{v}_1
$$
,  $\dot{v}_2$ ,  $\dot{v}_3$ ,  $\dot{n}_1$ ,  $\dot{n}_2$  and  $\dot{n}_3$ 

 $\mathbf{r}$  .

Three of the unknowns will be supplied from appropriate boundary conditions at the ends of the **channels'** Solutions are obtained for the remaining three unknowns from the Equations 21, 22 and 23.

Boundary and Initial Conditions. The tidal fluctuat: m at the inlet gorge will be supplied as the forcing functio The velocity fluctuations of the downstream ends of the channel

 $\sim$ 

will be given as additional boundary conditions. The initial conditions include the values of velocities and water levels at selected points which serve as the nodes in the numerical scheme. Thus, the boundary and initial conditions for a system of channels shown in Figure 2 will be as follows: (the second subscript stands for the nodes).

 $n_{3,2}$  for all t  $\dot{U}_{1,1}$  for all t  $\dot{U}_{2}$  l for all t  $n_1$ ,  $n_1$ ,  $n_2$ ,  $n_2$ ,  $n_3$ ,  $n_1$ ,  $n_3$ ,  $n_2$  at t = 0

 $U_1$ , 1,  $U_1$ , 2,  $U_2$ , 1,  $U_2$ , 2,  $U_3$ , 1,  $U_3$ , 2 at  $t = 0$ 

The Galerkin Principle. There are several methods of hted residuals like the Galerkin, col squares, etc. In all these methods an approximation function is selected to represent the variables which on substitution in the governing equation yields a residual. This residual is then forced to be zero by adopting a weighting functio and making the integral of the product go to zero as shown:

RW 0 **t t t 0 j ~ ~ ~ ~ ~ 4 ~ 4 ~ ~ ~** 24 D

where R stands for the residual, W the weighting function and D the domain under consideration. The different ways of selecting the weighting function leads to different methods of weigh ted residuals.

The Galerkin technique employs the principle, that, if the solution of the equation (L is an operator,  $\emptyset$  the unknown and  $f$  a known function):

 $L\emptyset - f = 0$ 

can be expressed as a combination of functions  $N_1$ ,  $N_2$ , etc.

in an interval I, then the function LQ-f is orthogonal to each one of those functions in that inter

$$
\int_{I} (L\phi - f) N_{1} = 0
$$
\n
$$
\int_{I} (L\phi - f) N_{2} = 0, \text{ etc.}
$$
\n
$$
\left.\begin{matrix}\n\cdot & \cdot & \cdot & \cdot & \cdot & \cdot & \cdot & \cdot & \cdot & \cdot & \cdot & 26 \\
\cdot & \cdot & \cdot & \cdot & \cdot & \cdot & \cdot & \cdot & \cdot & \cdot & \cdot & \cdot & 26\n\end{matrix}\right\}
$$

Assuming an approximation for  $\emptyset$  in the form:

m X ai I'i i~1 27

where the  $\theta_i$  's are known functions and the  $a_i$  's are the unknowns .  $\frac{1}{1}$  . The set of  $\frac{1}{1}$  is the set of  $\frac{1}{1}$ 

Substituting for  $\phi$  in Equation 25 yields:

-f=R **~ ~ ~ ~ ~ i ~ ~ e** 28

where R is the residual resulting from the approximatio Imposing the orthogonality condition given by Equation 26 yie lds'

L $\overline{\phi}$  - f)  $\phi$ <sub>1</sub> = 0 29

This means that there are m equations to solve for the coefficients  $a_{\underline{i}}$ , where  $\underline{i} = 1, \ldots, m.$ 

By comparing Equation 29 with Equation 24 it is seen that the weighting functions in the case of the Galerk technique are the trial functions chosen to represent the variable as in Equation 27.

### Finite Element Method

The inlet system is discretised using line elements, each channel being represented by a single element. The variables inside the element are approximated using the nodal values of the variables and the shape functions:

Where  $U_i$  and  $\eta_i$  are the nodal values and  $N_i$  is the shape function corresponding to that node. Symbol m stands for<br>the number of nodes in an element. In general the shape<br>functions for U and n can be different. In the present analysis the same shape functions are adopted for both the variables for simplicity.

Solution System. On substituting the values of U and n from Equations 30 and 31 into Equations 13 and 19 the following results:

$$
\frac{\partial}{\partial t} \left( \sum_{i=1}^{m} U_i N_i \right) + \left( \sum_{i=1}^{m} U_i N_i \right) \frac{\partial}{\partial x} \left( \sum_{i=1}^{m} U_i N_i \right) + g \frac{\partial}{\partial x} \left( \sum_{i=1}^{m} n_i N_i \right)
$$
  
+  $g\left( \sum_{i=1}^{m} S_{f_i} N_i \right) = 0$  ... ... ... ... ... 32

Rewritten, Equation 32 becomes:

 $\Gamma$ 

$$
\sum_{i=1}^{m} (N_i \frac{\partial}{\partial t} U_i) = - \begin{bmatrix} \sum_{i=1}^{m} U_i N_i & \sum_{i=1}^{m} U_i \frac{\partial}{\partial x} N_i + g \sum_{i=1}^{m} U_i N_i \end{bmatrix}
$$

BN ~ m q ~ ~ +g g Sf N ! **l=l** 1 **~ ~ e ~ ~ ~ +** 34 Similarly, Equation 33 reduces to 35 3' <sup>m</sup>**<sup>1</sup>** Ni ! = i=l 3 t **m** BN. Ni X ni i=1 AO m m BN ~ m  **~ + X** niNi!! Z Ui >" + Z Ui

At the initial time the nodal values of U and q are known and hence the right side of Equations 34 and 35 are function of x. Equations 34 and 35 can be written as:

m aUi = fl x! i=1 **~ ~ ~ ~ ~ a ~ ~ ~ ~** 36

$$
\sum_{i=1}^{m} N_i \frac{\partial \eta_i}{\partial t} = f_2(x) \dots \dots \dots \dots \dots \dots \dots \dots \dots \dots \dots \dots 37
$$

Now the Galerkin technique is used; i.e. the terms in Equations 36 and 37 are multiplied by the shape functions  $\mathrm{N_j}$ (j=1,m) and integrated over the element

avi N- Z N. ! ! dx j .=1 i 3t fl x! N ! dx...... 38 1

2 x! N ! dx <sup>39</sup> m N ~ ! dx ~t

L.

As the number of nodes is m, there are m equations of the type in Equation 38 and m equations of the type in Equation 39.

The 2m equations thus obtained can be arranged in the matrix form as shown below;

$$
[c]_{\text{mxm}} \quad \text{iv}_{\text{mx1}} = \{B_1\}_{\text{mx1}} \quad \dots \quad \dots \quad \dots \quad \dots \quad \dots \quad \dots \quad \dots \quad \dots \quad \dots
$$

mxm " mxl 2 mxl <sup>41</sup>

The members of the matrix C are given by

N dx <sup>42</sup> C i,j 1 j

The column vectors U and n represent the unknown time rate of change of these variables. The column matrices  $B_1$ and  $\mathtt{B}_{2}$  are the quantities obtained from the RHS of Equations  $438$  and 39.

The solution of the system of Eguations 40 and 41 yields the time derivatives of U and n. Using these values, U and n can be advanced in the time domain by a time stepping procedure.

Time Integrations. Assuming that the values of U and are known at an instant the Euler Predictor-Corrector procedure can be adopted for integration in the time domain.

 $U_{t+\Delta t}^{p} = U_{t} + U_{t}$  ( $\Delta t$ ) . . . . . . . . . . . . . . . . . . 43 

The superscript p stands for the predictor and c for the corrector. As it can be seen from Equations 43 and 44 the corrector equation is based on the mean of the rates of change at t and  $t+\Delta t$ . The value of  $0_{t+\Delta t}$  is obtained by using the predicted values (i.e., UP).  $\mathsf{C}^{\text{val}}$ A similar procedure is adopted for q. To test the improvement in accuracy as a result of using higher order predictor-corrector methods the third order Adams Moulton method was used for time integration. The Euler Predictor-Corrector was found to be adequate.

Double Sweep Process. The double sweep process has been used in the past to solve channel networks. This is foun to be useful in the present analysis. Here the channels are first solved for U or  $\eta$  as the case may be and after satisfying the junction conditions they are solved for the other

 $\mathcal{L}^{\text{max}}_{\text{max}}$  , where  $\mathcal{L}^{\text{max}}_{\text{max}}$ 

**unknown. If a purely explicit method** is adopted **for the** time **integration then** the double sweep technique resulted in instability. However, the predictor-corrector algorithms **effectively** removed the **anomaly** introduced by that technique.

Choice of Shape Functions. The trial function in the Galerkin approximation should be such that they satisfy the following conditions: (1) completeness and (2) linear independence.

The first condition implies that the functions must belong to a set taking sufficient terms of which we **can** approximate any function in the region under consideration. The second states **that** the functions are not **related** to each other by a proportionality constant.

An attempt **was made** to **analyze** an inlet **using the** linear **and quadratic shape functions** commonly **used** in **the finite** element method. The **linear and quadratic shape functions introduced spurious water slopes** which **led** to **oscillatory** instability **during computation. A parabolic shape function** was utilized since the water surface conforms more or less **to a parabola,** The **parabolic shape function** for **the instantaneous water** level **was chosen as** shown **in** Figure 3. The **same shape function was** adopted for **the velocity, The parameter 'D' in** the expression **for** the **shape function was found characteristic** to a particular inlet. This shape function gave good results while at the same time making the **convergence rapid.**

# Conceptual Flow Chart and Computer Program

The conceptual flow chart for the main program is shown in Figure 16 (Appendix A). The computer program with subroutines is shown in Figure 17 (Appendix B). Variables in the computer program are defined in Table 1 (Appendix C).

### APPLICATION OF NUMERICAL SIMULATION MODEL

The coastline of the southeastern United States **is primarily** composed of sandy barrier islands which are separated from the mainland by elongated lagoons containing expansive marshlands. The marshlands or estuarine areas are characterized by salt marsh and shallows interlaced with small tidal channels. The Atlantic Coast barrier islands are breache by tidal inlets. One of these inlets under investigation by the U.S. Army Corps of Fngineers 976! is **Carolina** Beach Inlet, North Carolina.

### **Carolina Beach Inlet**

**Carolina Beach** Inlet is located in the **coastal zone of**

![](_page_21_Figure_0.jpeg)

FIGURE 3. SHAPE FUNCTIONS.

 $\mathcal{A}^{\mathcal{A}}$ 

the southeastern region of North Carolina **~** The Inlet is approximately 18 miles (29 kilometer) north of the Cape Fear River in New Hanover County as shown in Figure 4. A history of the inlets is shown in Figures 5 and 6.

Carolina Beach Inlet was first opened in 1952 by excavating through the barrier island. The inlet connected the 12 ft. (3.7 m) deep Atlantic Intracoastal Waterway (AIWW) through a 15 ft.  $(4.6 \text{ m})$  deep gorge to the Atlantic Ocean over an ocean bar as shown in Figure 7. The ocean bar was 3 to 4 ft.  $(0.9 \text{ to } 1.2 \text{ m})$  deep below mean low water (MLW). The inlet is connected with the Cape Fear River through snows cut as shown in Figure 8. Snows cut was completed in 1970 while connecting channels between the Atlantic Intracoastal Waterway and Masonboro Inlet were completed in 1957.

Hydrographic Cross Sections. The U.S. Army Corps of Engineers (1976) collected hydrographic data for locations shown in Figure 9. Cross sections and cross-sectional areas for ranges 2 through 4 are shown in Figures 10 through 12.

The cross-sectional areas and wetted perimeters were expressed as a linear function of instantaneous water level in the numerical model.

Tide and Current Data. The U.S. Army Corps of Engineers  $(1976)$  collected tide and current data at ranges 2 through 4. during November 1974. The tide near range 3 (i.e.,  $n_3$ )<br>in the inlet gorge and the current velocities at range 2'and 3 (i.e.,  $U_1$  and  $U_2$  1) in the Atlantic Intracoastal Water-<br>way were used as initial and boundary conditions respectively.

The inlet was subject to a tidal range of about 4 ft.  $(1.2 \text{ m})$  an average spring range of 4.7 ft.  $(1.2 \text{ m})$  and to higher stage resulting from hurricane storm surges.

### Model Verification

The model was verified with the tidal and current data supplied by the U.S. Army Corps of Engineers (1976) for Carolina Beach Inlet, North Carolina. The velocities in the inlet gorge (i.e.  $U_{3/2}$ ) and tidal fluctuations in the Atlanti Intracoastal Waterway (i.e.  $\eta_1$  and  $\eta_2$  ) were computed in<br>the numerical simulation flow Model. The computed values for tide and current are given in Appendices D and E and are compared with the field values in Figures 13 through 15,

#### CONCLUSION

The analysis suggested by Taylor and Davis (1975) has

![](_page_23_Figure_0.jpeg)

# FIGURE 4. LOCATION MAP.

![](_page_24_Picture_0.jpeg)

![](_page_24_Picture_1.jpeg)

![](_page_24_Figure_2.jpeg)

![](_page_24_Picture_3.jpeg)

FIGURE 5. CAROLINA BEACH INLET, NORTH CAROLINA FROM 1956 TO 1972.

![](_page_25_Picture_0.jpeg)

FIGURE 6. CAROLINA BEACH INLET, NORTH CAROLINA IN 1976.

![](_page_26_Figure_0.jpeg)

FIGURE 7. CAROLINA BEACH INLET, FEBRUARY 1972.

![](_page_27_Figure_0.jpeg)

8. ATLANTIC INTRACOASTAL WATERWAY **FIGURE** AND SNOWS CUT, NORTH CAROLINA.

![](_page_28_Figure_0.jpeg)

 $\overline{21}$ 

![](_page_29_Figure_0.jpeg)

FIGURE 10. HYDROGRAPHIC CROSS-SECTION RANGE<sub>2</sub>. OF

![](_page_30_Figure_0.jpeg)

![](_page_30_Picture_76.jpeg)

FIGURE II, HYDROGRAPHIC CROSS-SECTION OF RANGE 3.

![](_page_31_Figure_0.jpeg)

FIGURE 12. HYDROGRAPHIC CROSS-SECTION OF RANGE 4.

![](_page_32_Figure_0.jpeg)

25

J.

![](_page_33_Figure_0.jpeg)

26

 $\sim$ 

 $\label{eq:2.1} \left\langle \left\langle \hat{a}^{\dagger}_{\mu} \right\rangle \right\rangle = \left\langle \hat{a}^{\dagger}_{\mu} \right\rangle \left\langle \hat{a}^{\dagger}_{\nu} \right\rangle = \left\langle \hat{a}^{\dagger}_{\nu} \right\rangle \left\langle \hat{a}^{\dagger}_{\nu} \right\rangle$ 

![](_page_34_Figure_0.jpeg)

been used for inlets characterised by junctions adopting a one dimensional approach. The vertically integrated equation of momentum and mass conservation (Leendertse (1967)) are used with the appropriate boundary and initial conditions. The Galerkin technique is coupled with the finite element method in analyzing an inlet with channel junctions. The method has several advantages in that the coefficient matrix in the solution system does not change as the model is stepped ahead in time.

The shape function adopted here is problem oriented and is not a general 'basis function.' The parameter '0' was found to be 700 times the length of the element, k, for Carolina Beach Inlet. The parabolic shape function satisfies only the requirement of linear independence. The completeness requirement was not fulfilled by the shape function therefore, only long elements of the order of 600 ft. (1**8**3 m) to 1000 ft.  $(305 \text{ m})$  were adopted. For these lengths the error introduced was found to be low.

The Galerkin finite element model for flow in an inlet was found satisfactory considering the complex nature of the flow in a tidal inlet.

#### **REFERENCES**

Amein, M., (1975), "Computation of Flow Through Masonboro Inlet, N. C.", Journal, Waterways, Harbors and Coastal<br>Engineering Division, ASCE, Vol. 101, No. WWI, Proc. Paper III24, pp 93-108.

Finlayson, B. A., (1972), The Method of Weighted Residuals and Variational Principles, Academic Press, New York.

Hinwood, J. B. and I. G. Wallis, (1975), "Review of Models of Tidal Waters", Journal, Hydraulics Division, ASCE, Vol. 101, No. HY11, Proc. Paper 11693, pp 1405-1421.

Leendertse, J.J., (1967), A Computational Model for Long<br>Period Water Wave Propogation, RAND Memorandum, RM-5294-PR, Santa Monice, California.

Shubinsky, R. P., J.C. McCarty and M.R. Lindoy, 1965, "Com-<br>puter Simulation of Esturile Networks", Journal, Hydraulics<br>Division, ASCE, Vol. 91, No. HY5, Proc. Paper 4470, pp 33-49.

Taylor, C. and J. M. Davis, (1975), "Tidal and Long Wave Propogation - A Finite Element Approach", Computers and Fluids, Vol. 3, pp.  $125-148$ .

U.S. Army Corps of Engineers, (1976), "Data Report for<br>Carolina Beach Inlet, N. C.", USACE Report, Wilmington, N.C.

U.S. Army Corps of Engineers, (1976), "Preliminary Assessment of Alternatives for Navigation Improvements at Carolina Beach Inlet, N.C.", USACE Report, Wilmington, N.C. 122 p.

# APPENDICES

 $\mathcal{L}^{\text{max}}_{\text{max}}$  and  $\mathcal{L}^{\text{max}}_{\text{max}}$ 

 $\mathcal{L}^{\text{max}}_{\text{max}}$  ,  $\mathcal{L}^{\text{max}}_{\text{max}}$ 

# APPENDIX A

# CONCEPTUAL FLOW CHART FOR MAIN PROGRAM

 $\label{eq:2.1} \mathcal{L}(\mathcal{L}^{\text{max}}_{\mathcal{L}}(\mathcal{L}^{\text{max}}_{\mathcal{L}}),\mathcal{L}^{\text{max}}_{\mathcal{L}^{\text{max}}_{\mathcal{L}}})$ 

 $\sim$ 

![](_page_39_Picture_0.jpeg)

INITIALIZATION AND INPUT

Read in the number of channels in the inlet system, the number of nodes per element,  $\Delta \rm X$  fo of the Galerkin Integral, the area wetted-perimeter parameters for each channel, At for numerical integration, number of time steps in the tidal cycle, the parameter  $\omega$  for predicting the values at the next instant and finally the upstream and downstream boundary conditions. Supply initial values of stage and **velocity at all nodes.**

![](_page_39_Figure_3.jpeg)

Note:  $I = Time Insert$ NTS = **Total** Number of Time Steps.

Figure 16. Conceptual Flow Chart for Main Program.

![](_page_40_Figure_0.jpeg)

Figure 16. Conceptual Flow Chart for Main Program (Cont.d).

# APPENDIX

 $\sim$   $\sim$ 

 $\label{eq:2.1} \frac{1}{\sqrt{2}}\left(\frac{1}{\sqrt{2}}\right)^{2} \left(\frac{1}{\sqrt{2}}\right)^{2} \left(\frac{1}{\sqrt{2}}\right)^{2} \left(\frac{1}{\sqrt{2}}\right)^{2} \left(\frac{1}{\sqrt{2}}\right)^{2} \left(\frac{1}{\sqrt{2}}\right)^{2} \left(\frac{1}{\sqrt{2}}\right)^{2} \left(\frac{1}{\sqrt{2}}\right)^{2} \left(\frac{1}{\sqrt{2}}\right)^{2} \left(\frac{1}{\sqrt{2}}\right)^{2} \left(\frac{1}{\sqrt{2}}\right)^{2} \left(\$ 

 $\sim 10^6$ 

 $\sim 10^{-11}$ 

 $\mathbf{r}$ 

# COMPUTER PROGRAM

 $\bar{\mathcal{A}}$ 

DINENSION XB(5),XE(5),MM(5),X(5,11)<br>DINENSION U(5,11),C(5,11),QD(5,11),YD(5,11),ARD(5),ARI(5),PRO(5),<br>IPRI(5),BM(11),C(5,11,11),AOI(5),EL(5),Z(10),UF(5,11),YF(5,11),<br>2US(5,11),QDF(5,11),YDF(5,11),<br>JA(11,11),S(5,11,11),B(11  $[0.2700] {\small\begin{tabular}{|c||c|} \hline 10.7900 \\ |0.7900 \\ |0.81112 & 4013 & 162 & 1623 & 1623 & 1623 & 1623 & 1623 & 1623 & 1623 & 1623 & 1623 & 1623 & 1623 & 1623 & 1623 & 1623 & 1623 & 1623 & 1623 & 1623 & 1623 & 1623 & 1623 & 1623 & 1623 & 1623 & 1623 & 1623 & 1$ -i t BEACH INL  $\boldsymbol{\varphi}$ ANALYST: **INPUT** ŏ GALERKIN  $\frac{1}{2}$ CAROLINA  $\frac{1}{2}$ INITIALISATION COMPUTER PROGRAM  $\overline{17}$ . FIGURE  $\frac{1}{2}$  $\frac{0}{2}$  $\frac{0}{2}$ Ó  $\frac{1}{2}$  $\frac{8}{3}$  $\tilde{z}$  $\frac{8}{9}$  $\frac{1}{\alpha}$  $\bar{\phantom{a}}$ ပေမှုပုပ uuu 

COMPUTER PROGRAM (CON'T.) FIGURE 17.

DO 140 J=1,NC ; M=MM(J) ; MP1=M +1 ; MM1=M-1<br>
DO 100 I=1,NP1<br>
19A=([EL(J)+X8(J)-OELX\*(I-1))/H(J)+\*(1/P(J)) -(XB(J)/H(J))\*\*(1/P(J<br>
DB=((XB(J)+DELX\*(I-1))/H(J))\*\*(1/P(J)) -(XB(J)/H(J))\*\*(1/P(J)}<br>
B(2+1)=DA\*DE<br>
3 B(3+1)=DA  $rac{Q}{4}$ A (L=1)+B(L,HP1))+DELX/3<br>A(1,2)=A(2,1) MATRIX FUNCTIONS COEFFICIENT CALL GINV (A+C+N+JZ+B)<br>CONTINUE<br>DO 150 T-SHAPE  $2 + A(1, 1)$ A (L - I) = 0(L - X ) \* PM 1 + 2<br>A (L + 1) = 0(L - K ) \* 2+ A (l<br>A (2 + 2) = 4 (9 (L - 1 ) + A (l<br>A (2 + 2) = 4 (3 + 1) + 2 ר<br>י <u>ר</u><br>• 150 I=1, AC<br>150 I=1, AC<br>150 J=1, N  $\begin{array}{c}\nZ + \mathbf{u} \\
\mathbf{u} \\
\mathbf{v}\n\end{array}$ I)A=Kr+  $11011$ o  $\overline{I}$ YF (I 0<br>0  $\overline{u}$ ō 100  $\frac{0}{10}$ 120  $140$ 150 **UUUUU** Q 00590

 $\mathbf{I}$ 

36

FIGURE 17. COMPUTER PROGRAM (CON'T.)

 $\ddot{\phantom{a}}$ 

![](_page_44_Picture_19.jpeg)

للعاب

 $\overline{\phantom{a}}$ 

COMPUTER PROGRAM (CON'T.) FIGURE 17.

![](_page_45_Picture_15.jpeg)

 $\bar{z}$ 

 $\hat{\boldsymbol{\beta}}$ 

COMPUTER PROGRAM (CON'T.) FIGURE 17.

**ENVERSION**  $A_1C_2M_3JZ_3B$ <br>1)  $(C5, 11, 11)$ ,  $B(11, 201)$  $I = I$  $-800$ <br> $-500$ **SE** 00 510 1=1,KM1<br>00 510 J=KP1,J2<br>B(I.J)=B(I,J)-B(I,K)\*B(K,J)<br>IF (K .EQ. N) GO TO 700<br>00 610 J=KP1,J2 P1,J2<br>,J)-B(I,K)+B(K,J) **SUBROUTINE**  $\frac{2}{3}$ 500 600  $\begin{array}{ll} \texttt{SLRRRQUTIME} & \texttt{GIMY} \texttt{A, G, N} \\ \texttt{DIMENSIONA (11,11), C, C} \\ \texttt{DO} & \texttt{I} & \texttt{I} = 1, N; \texttt{EO} \\ \texttt{B(i, j) = A(i, j)} \\ \texttt{J = A(i, j) = A(i, j)} \\ \texttt{DQ} & \texttt{2} & \texttt{I} = 1, N; \texttt{OO} \\ \texttt{B(i, j) = 2 * N} \\ \texttt{DQ} & \texttt{2} & \texttt{I} = 1, N; \texttt{O} \\ \texttt{C} & \$  $Z + 7$  $\begin{array}{l} \mathbf{diff}(\mathbf{X},\mathbf{X},\mathbf$ 00 400 1#KPl,N<br>
IF(ABS(B(I,K)) 407<br>
IF(L .E0410 J=K,J2<br>
DO 410 J=K,J2<br>
TENP=B(K,J)<br>
B(K,J)=IENP<br>
JE(L,J)=IENP<br>
J=KPL,J2<br>
UPS(K,J)20 T=1,KM1<br>
DO 510 J=KPl,J2<br>
DO 510 J=KPl,J2<br>
DO 510 J=KPl,J2 C(JZ,T,J)=B(I,K<br>Return<br>End 00 610 J=KPI<br>B(1,J)=B(1,J<br>DD 701 I=1,K  $1 + 1$ **104 DO** スキコリン  $000$ N m  $410$ <br>5001 510 600 5100 701  $\overline{1}$ 

 $\hat{\boldsymbol{\beta}}$ 

 $\frac{1}{2}$ J.

![](_page_47_Picture_16.jpeg)

FIGURE 17. COMPUTER PROGRAM (CON'T.)

 $\ddot{\phantom{a}}$ 

![](_page_48_Picture_18.jpeg)

 $41$ 

FIGURE 17. COMPUTER PROGRAM (CON'T.)

 $\hat{\boldsymbol{\beta}}$ 

 $\bar{z}$ 

 $\ddot{\phantom{0}}$ 

 $\ddot{\phantom{0}}$ 

![](_page_49_Picture_30.jpeg)

Ŷ,

 $\frac{1}{2}$ 

 $\frac{1}{2}$ 

 $42$ 

# APPENDIX C

 $\sim 10^{-10}$ 

 $\mathcal{L}^{\text{max}}_{\text{max}}$ 

 $\sim 10^{-11}$ 

# COMPUTER PROGRAM VARIABLES

 $\mathcal{L}(\mathcal{L}^{\text{max}})$  and  $\mathcal{L}^{\text{max}}$ 

 $\sim$ 

**Table 1. Computer Program Variable s**

 $\hat{\mathcal{L}}$ 

![](_page_51_Picture_174.jpeg)

![](_page_52_Picture_119.jpeg)

 $\mathcal{L}_{\text{max}}$  and  $\mathcal{L}_{\text{max}}$ 

 $\mathcal{L}^{\text{max}}_{\text{max}}$  and  $\mathcal{L}^{\text{max}}_{\text{max}}$ 

 $\label{eq:2.1} \frac{1}{\sqrt{2}}\int_{\mathbb{R}^3}\frac{1}{\sqrt{2}}\left(\frac{1}{\sqrt{2}}\right)^2\frac{1}{\sqrt{2}}\left(\frac{1}{\sqrt{2}}\right)^2\frac{1}{\sqrt{2}}\left(\frac{1}{\sqrt{2}}\right)^2.$ 

 $\sim 10^{11}$ 

# APPENDIX D

 $\sim 10^{10}$ 

 $\mathcal{L}^{\text{max}}_{\text{max}}$  and  $\mathcal{L}^{\text{max}}_{\text{max}}$ 

 $\mathcal{A}^{\text{max}}_{\text{max}}$ 

 $\sim 10^{11}$  m  $^{-1}$ 

# COMPUTED TIDAL FLUCTUATIONS IN<br>CAROLINA BEACH INLET CHANNELS.

 $\mathcal{L}^{\text{max}}_{\text{max}}$ 

 $\sim 10^{-11}$ 

![](_page_54_Picture_486.jpeg)

 $\mathcal{A}$ 

# TABLE 2. COMPUTED TIDAL FLUCTUATIONS IN CAROLINA BEACH INLET CHANNELS.

 $\mathcal{A}^{\mathcal{A}}$ 

![](_page_55_Picture_479.jpeg)

# TABLE 2. COMPUTED TIDAL FLUCTUATIONS IN CAROLINA BEACH INLET CHANNELS (CONT.).

 $\sim 10$ 

 $\sim$   $\sim$ 

 $\bar{z}$ 

 $\sim 10$ 

![](_page_56_Picture_477.jpeg)

# TABLE 2. COMPUTED TIDAL FLUCTUATIONS IN CAROLINA BEACH INLET CHANNELS (CONT.).

 $\mathcal{L}^{\text{max}}_{\text{max}}$  and  $\mathcal{L}^{\text{max}}_{\text{max}}$ 

 $\mathcal{L}^{\text{max}}_{\text{max}}$  and  $\mathcal{L}^{\text{max}}_{\text{max}}$ 

## APPENDIX E

 $\sim 10^{11}$ 

 $\mathcal{A}^{\mathcal{A}}$ 

COMPUTED TIDAL VELOCITIES IN CAROLINA BEACH INLET CHANNELS.

 $\sim 10^4$ 

 $\mathcal{L}^{\text{max}}_{\text{max}}$ 

![](_page_58_Picture_464.jpeg)

 $\sim$ 

## **TABLE 3o COMPUTED TIDAL VELOCITIES IN CAROLINA BEACH INLET CHANNELS.**

 $\overline{\phantom{a}}$ 

 $\sim 10^7$ 

 $\mathcal{L}^{\text{max}}_{\text{max}}$ 

![](_page_59_Picture_499.jpeg)

 $\sim 10$ 

 $\sim$   $\sim$ 

### TABLE 3. COMPUTED TIDAL VELOCITIES IN CAROLINA BEACH INLET CHANNELS (CONT.)

 $\mathcal{L}^{\text{max}}_{\text{max}}$  , where  $\mathcal{L}^{\text{max}}_{\text{max}}$ 

 $\hat{\mathbf{v}}$ 

![](_page_60_Picture_476.jpeg)

 $\sim 10^{11}$ 

## TABLE 3. COMPUTED TIDAL VELOCITIES IN CAROLINA BEACH INLET CHANNELS (CONT.)

 $\mathcal{L}^{\text{max}}_{\text{max}}$ 

 $\sim 10^{-11}$